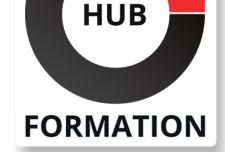

#### **ET METIERS DE L'INFORMATIQUE**

## Formation Archivage de données SAP

EHP8 FOR ERP 6.0

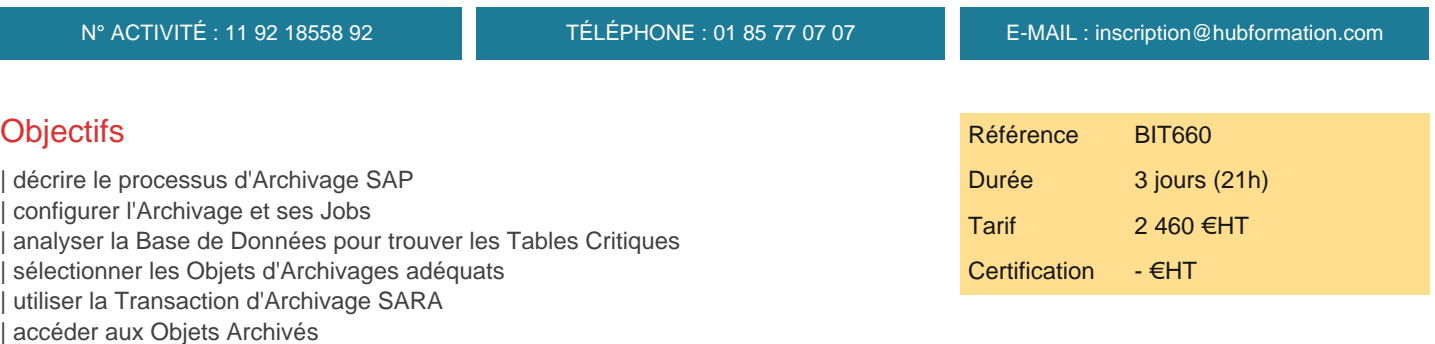

## Public

| Développeurs Consultants en Développement | Consultants en Technologie | Consultants spécialistes Données et Gestionnaires de Données | Administrateurs système

## Prérequis

| SAPTEC - Les fondamentaux de SAP Web AS

## Programme de la formation

#### **Principes de Base de l'Archivage des données**

- | Archivage des Données et ses Rôles
- Positionnement de l'archivage des Données dans les Solutions SAP
- | Les différences entre Archivage des Données et Stockage de Documents

#### **L'Objet d'Archivage et son Paramétrage**

- | Structure d'un Objet d'Archivage
- Utilisation des Transactions SARA et AOBJ
- Paramétrage des noms des Fichiers d'Archivage et de leur chemin
- Parmétrage des Dossiers de Stockage si vous voulez stocker les fichiers
- d'Archivage dans un système de Stockage
- Paramétrage des Objets Généraux à l'Archivage
- Paramétrage Spécifique des Objets d'Archivage
- | Variantes dans l'Archivage des Données
- | Maintenance des Durées de Résidence pour effectuer des Archivages avec l'Objet FI\_DOCUMNT
- | Maintenance des Durées de Résidence pour les Objets d'Archivage SD
- | Description de l'utilisation des User Exits pour Archiver les Objets SD
- | Cibler un Contenu Existant du Repository par utilisation du SAP CMS Interface

#### **Affectation des Données aux Objets d'Archivage**

| Détermination des Tables Critiques par utilisation des Données « size » et « growth » 

| Affecter un Objet d'Archivage à une table 

- | Choisir un Objet d'Archivage utilisable parmi plusieurs
- Desccription des Dépendances entre Objets d'Archivage
- | Utilisation du Network Graphic pour afficher les séquences d'Archivage
- | Identifier les Considérations Applicatives, Techniques et Légales dans l'Archivage

# **SESSIONS** PROGRAMMÉES

## A DISTANCE (ENG)

du 18 au 20 août 2025

VOIR TOUTES LES DATES

| Utiliser la Transaction TAANA pour déterminer les objets d'Archivage appropriés

#### **Transaction d'archivage SARA**

- | Exécuter des Fonctions dans la Transaction SARA
- Paramétrer les Jobs d'Archivage
- | Maintenance des Variantes
- Description des Vérifications d'Autorisations
- Surveillance des Jobs d'Archivage
- Affichage et Interprétation des Journaux
- Interprétation des Statistiques des Archivages des Données
- | Description des Procédures de Traitement des Erreurs et Scénarios de Redémarrage
- | Comment les Données Gérées sont structurées
- Gestion des Archivages de Données
- Interpétation de l'état des Sessions d'Archivage
- Stockage des Fichiers d'Archivage
- Liste des Médias externes possibles
- | Connection entre Archivage des Données et Performances Système
- Significations et Besoins d'un Plan d'Archivage à long terme

#### **Accès en Lecture aux données Archivées**

- Liste des Options pour accéder aux Données Archivées
- | Afficher les documents Archivés à partir des Transactions d'Affichage Standards
- | Accès aux Documents Archivés par utilisation de Programmes de Lecture Spéciaux
- | Fonction de Rechargement dans le contexte de l'Accès aus Données Archivées
- | Composants et Domaines d'Utilisation du Système d'Information des Archives
- | Créer ou adapter une Structure d'Information des Archives
- Construire une Structure d'Information des Archives
- Recherche d'un Document par les système d'Information des Archives et Affichage dans une vue Technique
- Décrire le DRB : Document Relationship Browser et sa signification
- Utilisation des Rôles dans le DRB ou personaliser ses fonctions
- Définir et Expliquer le propos de DART : Data Retention Tool
- Description de la connexion entre Archivage des Données et DART
- Quelles Données DART sauvegarde dans ses fichiers d'extraction et comment
- | Expliquer pourquoi vous avez besoin des extractions DART

## **Certification**

Cette formation prépare au passage de la certification suivante. N'hésitez pas à nous contacter pour toute information complémentaire.

#### **COBIT® 2019 Foundation**

## Méthode pédagogique

Chaque participant travaille sur un poste informatique qui lui est dédié. Un support de cours lui est remis soit en début soit en fin de cours. La théorie est complétée par des cas pratiques ou exercices corrigés et discutés avec le formateur. Le formateur projette une présentation pour animer la formation et reste disponible pour répondre à toutes les questions.

#### Méthode d'évaluation

Tout au long de la formation, les exercices et mises en situation permettent de valider et contrôler les acquis du stagiaire. En fin de formation, le stagiaire complète un QCM d'auto-évaluation.

### Suivre cette formation à distance

Voici les prérequis techniques pour pouvoir suivre le cours à distance :

| Un ordinateur avec webcam, micro, haut-parleur et un navigateur (de préférence Chrome ou Firefox). Un casque n'est pas nécessaire suivant l'environnement.

| Une connexion Internet de type ADSL ou supérieure. Attention, une connexion Internet ne permettant pas, par exemple, de recevoir

| Privilégier une connexion filaire plutôt que le Wifi.

| Avoir accès au poste depuis lequel vous suivrez le cours à distance au moins 2 jours avant la formation pour effectuer les tests de connexion préalables.

| Votre numéro de téléphone portable (pour l'envoi du mot de passe d'accès aux supports de cours et pour une messagerie instantanée autre que celle intégrée à la classe virtuelle).

| Selon la formation, une configuration spécifique de votre machine peut être attendue, merci de nous contacter.

| Pour les formations incluant le passage d'une certification la dernière journée, un voucher vous est fourni pour passer l'examen en ligne.

| Pour les formations logiciel (Adobe, Microsoft Office...), il est nécessaire d'avoir le logiciel installé sur votre machine, nous ne fournissons pas de licence ou de version test.

| Horaires identiques au présentiel.

#### Accessibilité

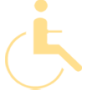

Les sessions de formation se déroulent sur des sites différents selon les villes ou les dates, merci de nous contacter pour vérifier l'accessibilité aux personnes à mobilité réduite.

Pour tout besoin spécifique (vue, audition...), veuillez nous contacter au 01 85 77 07 07.